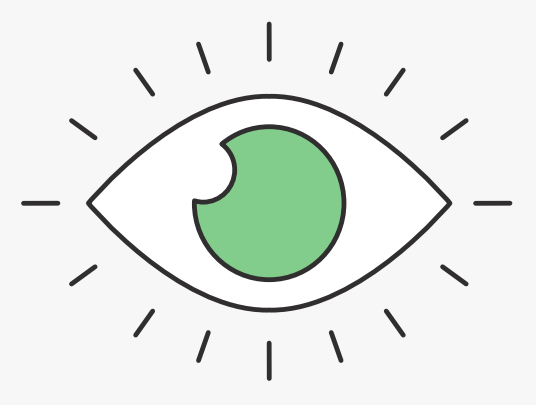

# Основы программирования на языке Pascal

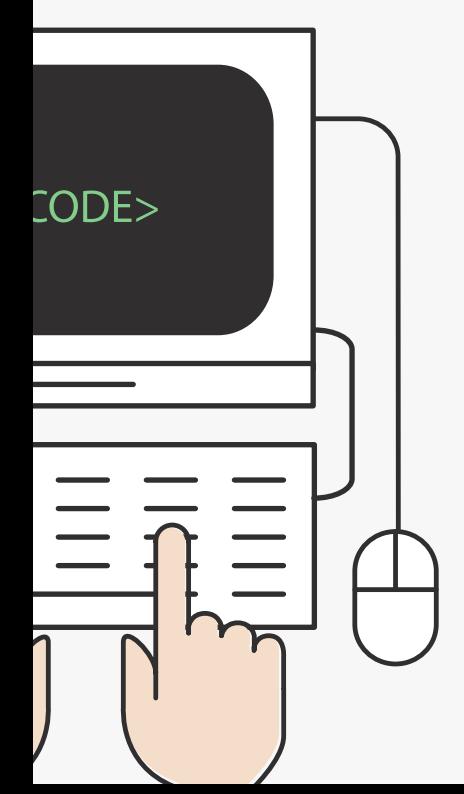

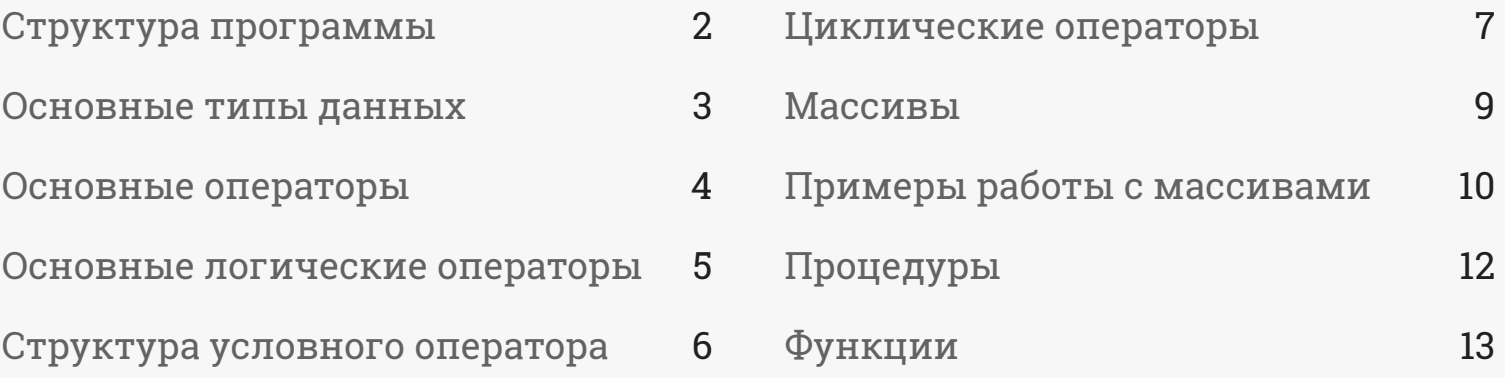

### **VIDEOUROKI.**

## Структура программы

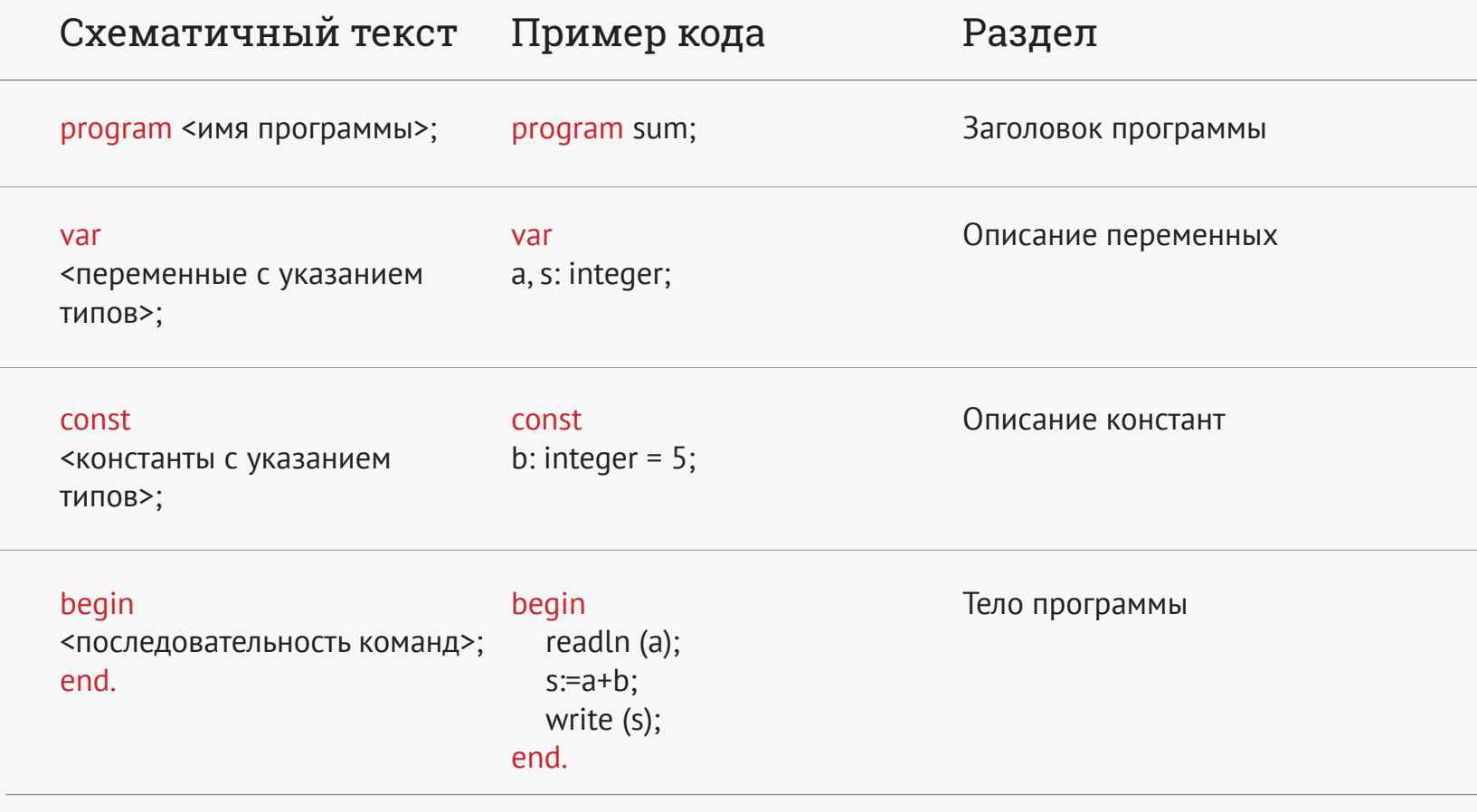

**VIDEOUROKI.** 

## Основные типы данных\*

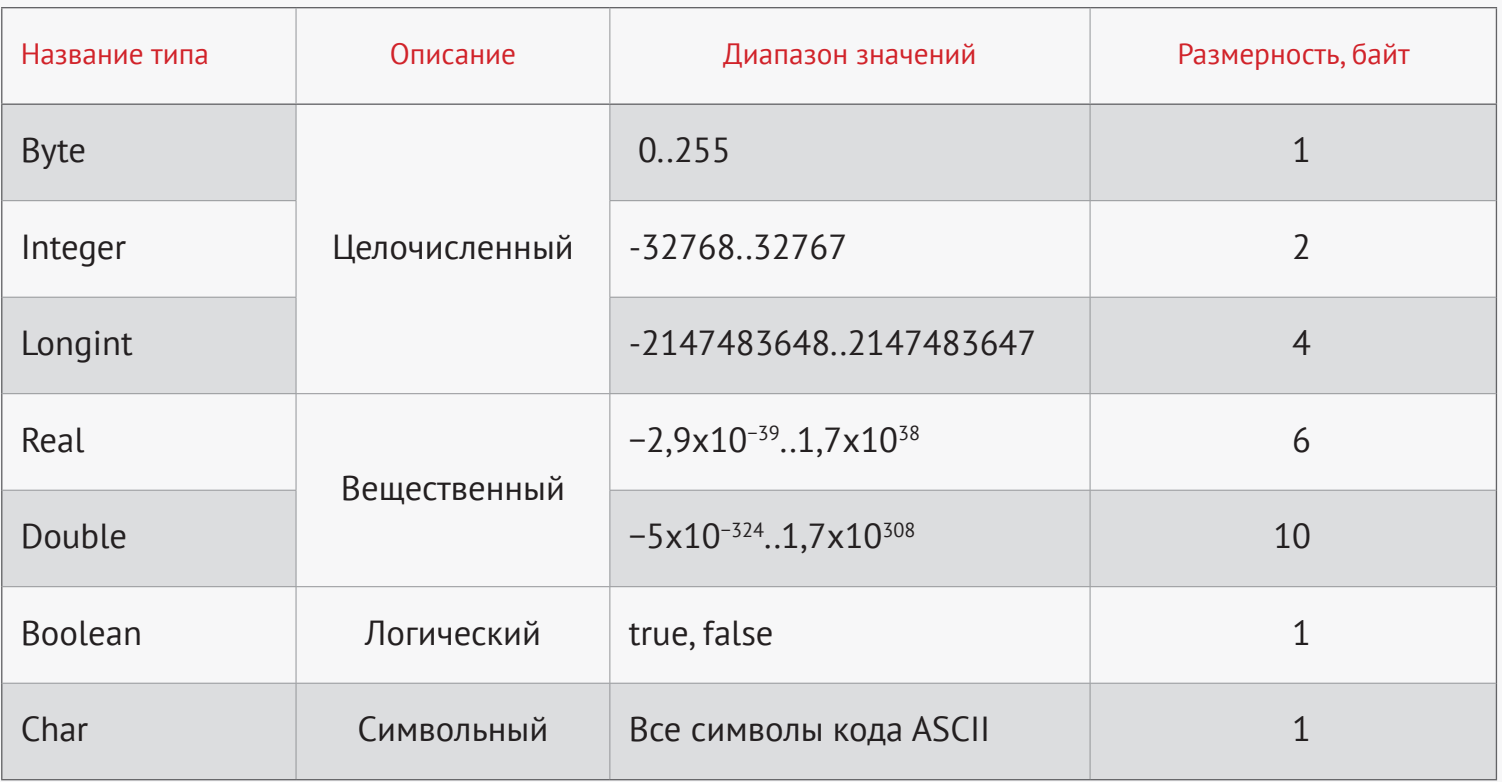

\* Размерности и диапазоны значений приведены для среды программирования Pascal ABC

Основы программирования на языке Pascal 3

**VIDEOUROKIS** 

## Основные операторы

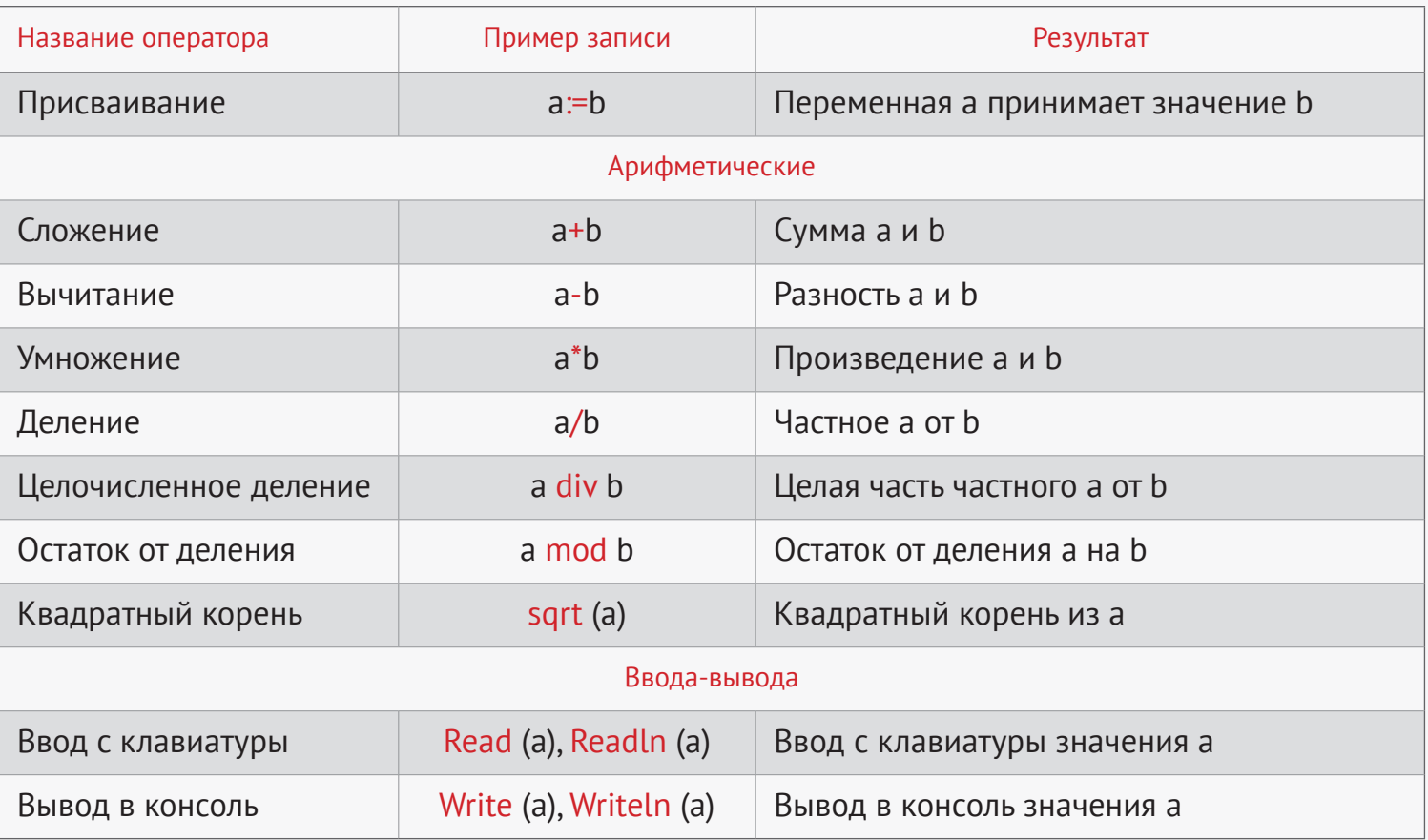

**VIDEOUROKIS** 

## Основные логические операторы

### $a=5, b=3$

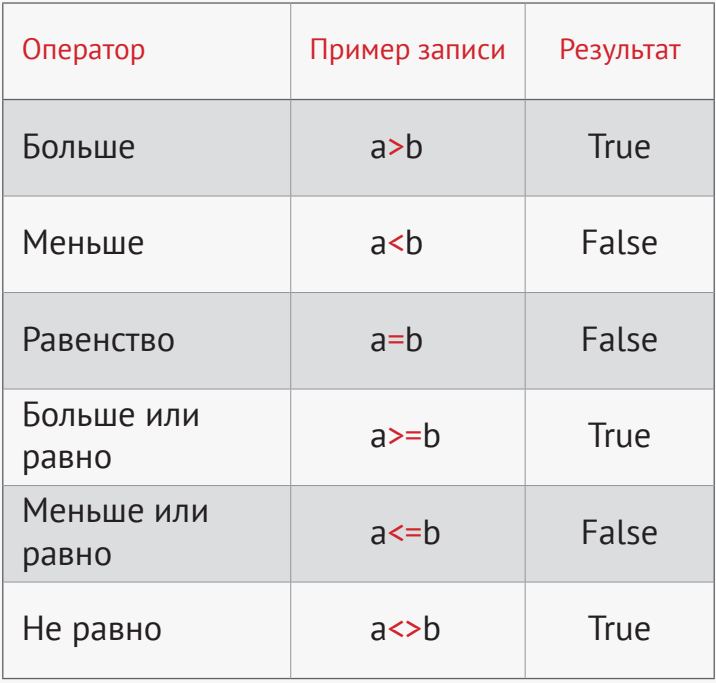

### a=true, b=false

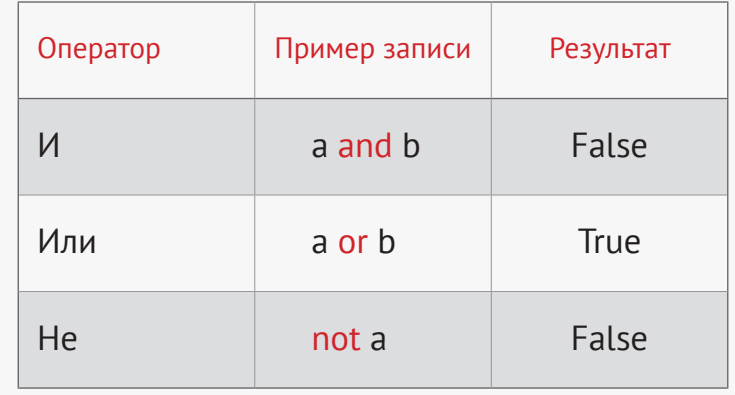

**VIDEOUROKIS** 

## Структура условного оператора

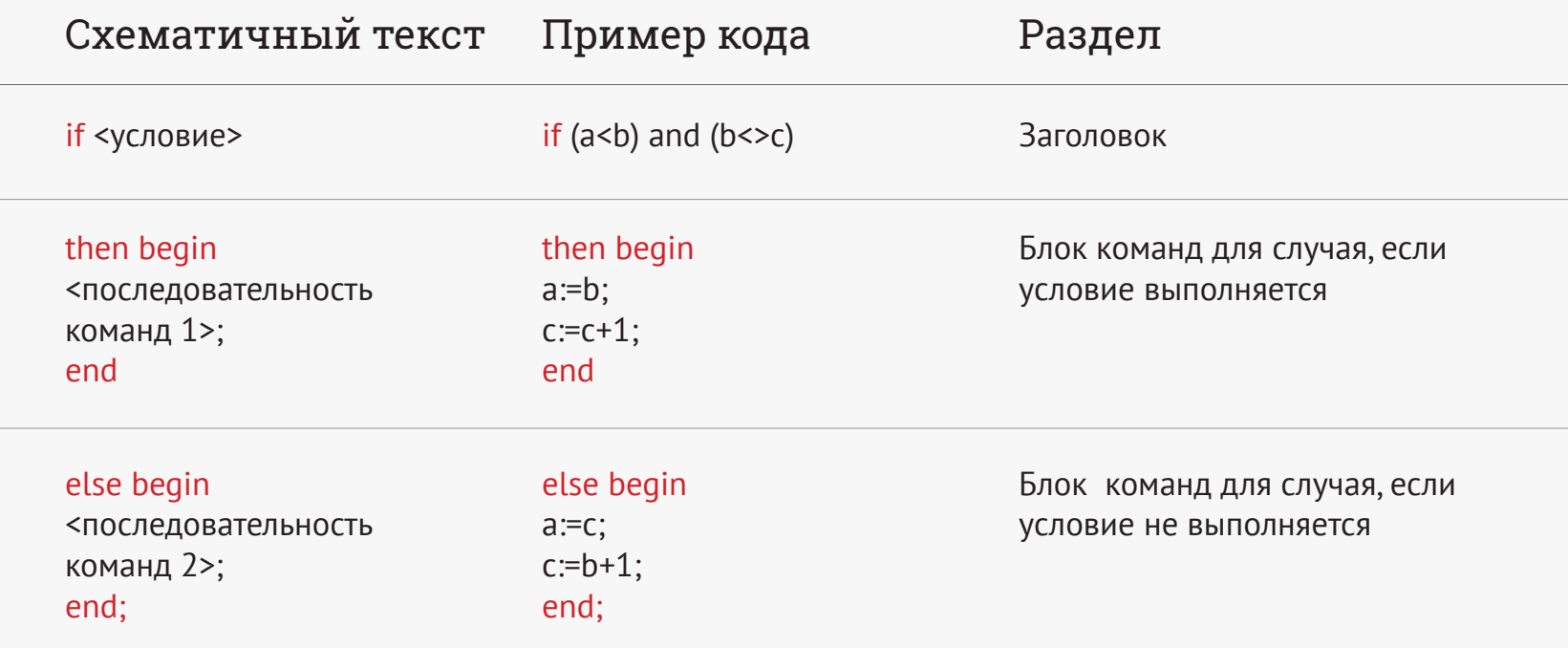

## Циклические операторы

#### Цикл с предусловием Цикл с постусловием

while <условие начала работы> do begin <последовательность команд>; end;

### Схематичный текст Схематичный текст

#### repeat

<последовательность команд>; until <условие окончания работы>;

#### Пример кода Пример кода

while a<10 do

begin

 $a:=a+1;$ 

 $b:=b^*4;$ 

end;

repeat

 $a:=a+1;$  $b:=b^*4;$ 

until a=10;

**VIDEOUROKIS** 

## Циклические операторы

#### Цикл с увеличивающимся параметром

### Цикл с уменьшающимся параметром

#### Схематичный текст

for <целочисленная переменная>:= <начальное значение> to «конечное значение» do begin <последовательность команд>; end;

### Пример кода

for  $i=1$  to 10 do begin  $a:=a^*2;$  $c:=c$  div 3; end;

#### Схематичный текст

for <целочисленная переменная>:= <начальное значение> downto <конечное значение> do begin <последовательность команд>; end;

### Пример кода

for  $i=20$  downto 10 do begin  $a:=a^*2;$  $c:=c$  div 3; end;

**VIDEOUROKIS** 

## Массивы

#### Объявление массивов

var

<имя массива>: array <диапазон номеров> of <тип элементов>;

const

## b:array  $[0..3]$  of real =  $(1, 5.7, 8, 3.14)$ ;

Имя массива Диапазон индексов Значения элементов элементов

Пример кода var

a: array [1..10] of integer; b: array [0..7] of byte;

## Примеры работы с массивами

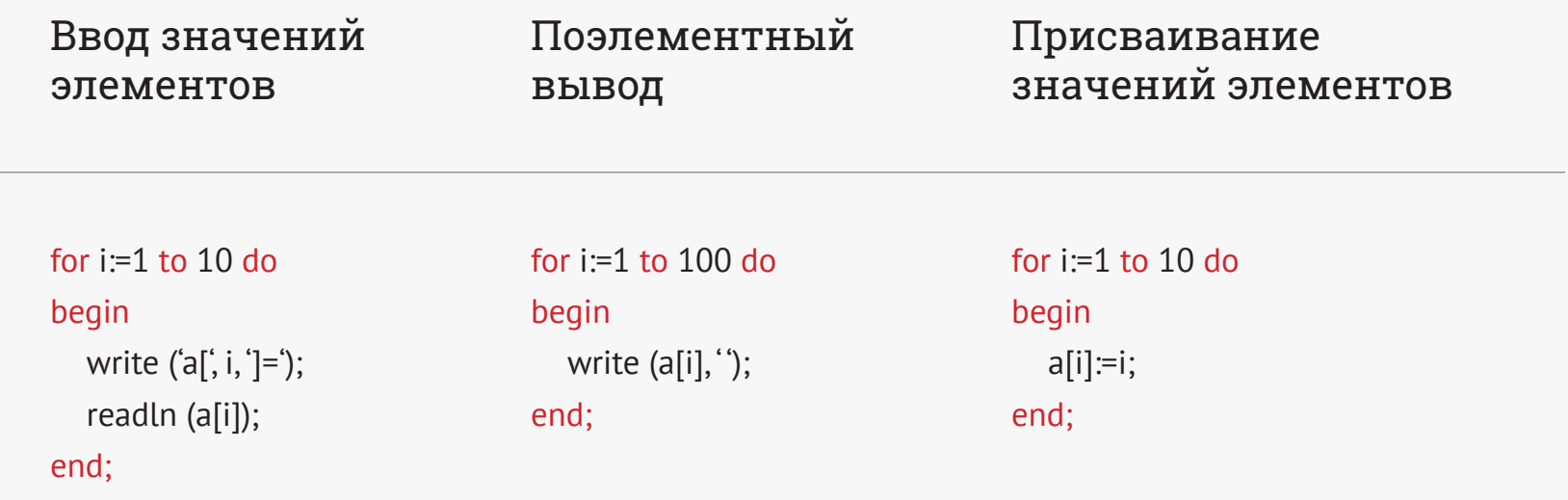

## Примеры обработки массивов

Вычисление суммы элементов массива

Поиск номера максимального элемента массива

Сортировка элементов массива по возрастанию методом выбора

r:=0; for  $i=1$  to 10 do  $r:=r+a[i];$ 

 $max:=1$ ; for i:=2 to 10 do if a[i]>a[max] then max:=i;

for i:=1 to 10 do for  $j:=i+1$  to 10 do if a[i]>a[j] then begin  $p:=a[i];$  $a[i]=a[j];$  $a[i]=p;$ end;

**VIDEOUROKIS** 

## Процедуры

### Схематичный текст Пример кода

Процедура нахождения координат точки пересечения прямых с уравнениями вида y=kx+b

procedure <имя процедуры> (<входные параметры>; var <выходные параметры>); begin <тело процедуры>; end;

#### **Вызов в программе Вызов в программе**

<Имя процедуры> (<входные параметры>, <выходные параметры>);

procedure cross (k1,b1,k2,b2: real; var x,y: real); begin x:=(b2-b1)/(k1-k2);  $y:=k1x+b1$ ; end;

cross (k 1, b 1, k 2, b 2, r x, r y);

**VIDEOUROKIS** 

## Функции

### Схематичный текст Пример кода

Функция нахождения минимального из двух чисел

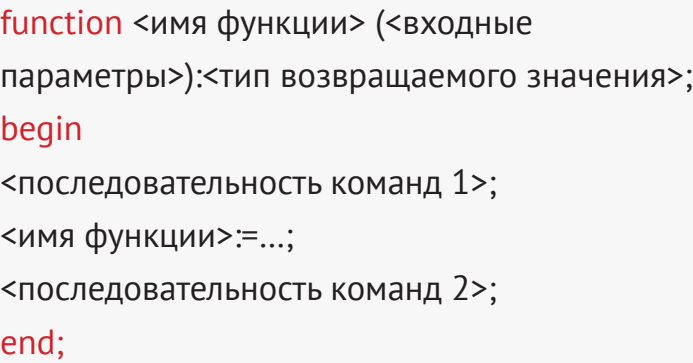

### function min(a, b: real):real; begin if a <br/>b then min:=a else min:=b; end;

#### **Вызов в программе Вызов в программе**

В составе какого-либо оператора <имя функции> (<входные параметры>);

r:=min (n1, n2);

**VIDEOUROKIS**